#### COS 426 : Precept 5 Working with Half-Edge

# Agenda

- How to tackle implementation of more advanced features
- Specific discussion
  - Truncate
  - Extrude
  - Triangle Subdivision
  - Quad Subdivision(?)
  - Smoothing(?)

#### How do I start?

- Some of the operations are tricky to implement!
- Think locally independence of operations
  - Modifying a vertex/edge/face should not influence other primitives
- Start small
  - Just work on one primitive at a time
- Decouple topology and geometry
  - What are necessary topological changes?
  - What are necessary geometrical changes?
  - Apply geometrical change after topological

#### Caution is advised

- Need to think ahead
  - What data might change?
  - Do you need to store it beforehand?
- Pen and paper!
  - Draw things out, make sure you understand what is happening
- Count!
  - After applying your operation how many new vertices you expect to see?

#### Truncate

- Corners of the shape are cutoff
- Main primitive
  - Vertex
- How many new vertices?
  - +2 per vertex
- How many new faces?
  - +1 per vertex

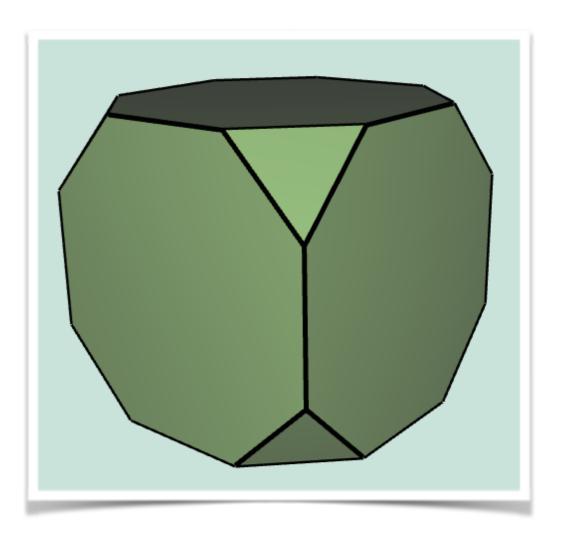

## Truncate - topology

- Start locally just consider single vertex
- Need to add two new vertices, and a single new face

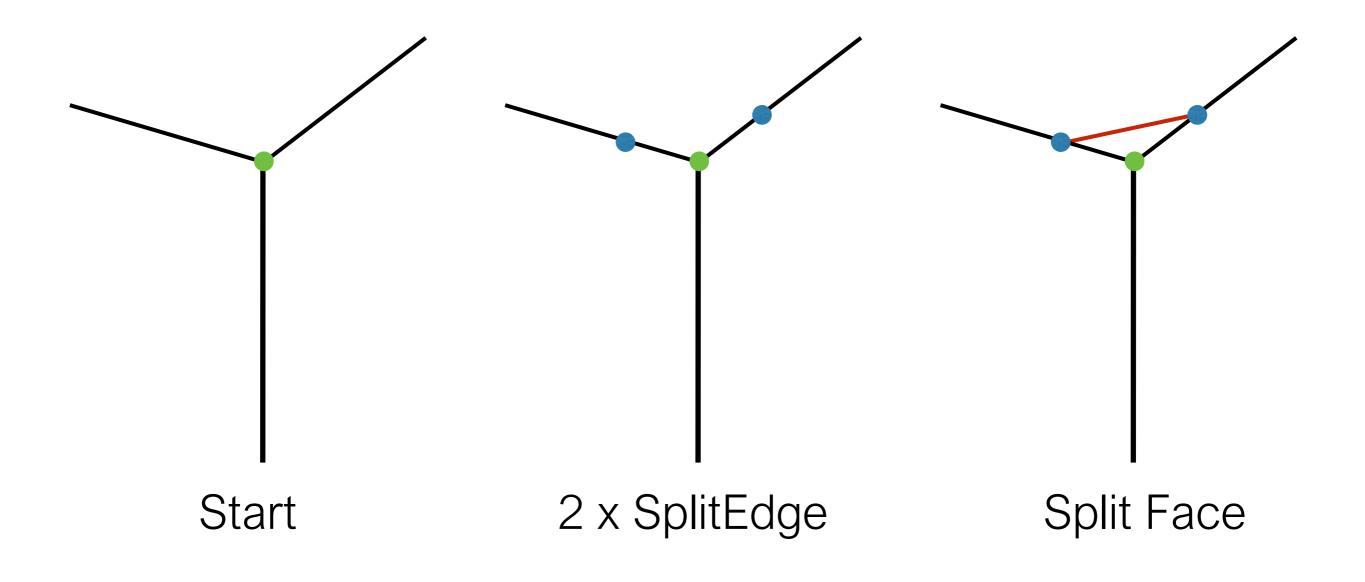

## Truncate - topology

- Start locally just consider single vertex
- Need to add two new vertices, and a single new face

Those were only topological changes! New blue vertices should be simply put at the location of the green one!

Start

2 x SplitEdge

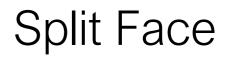

### Truncate - geometry

- We need to move vertices along halfedges
  - You may want to store the respective offset vectors per vertex before hand
  - As you modify one vertex lengths of edges will change!

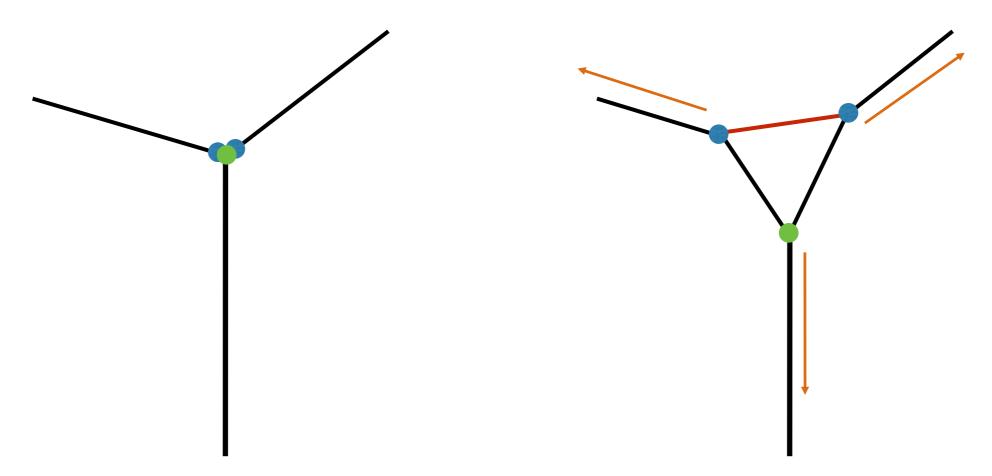

#### Extrude

- Each face is moved along its normal, with new faces stitched to original face position
- Main primitive
  - Face
- How many new vertices?
  - +n per n-gon
- How many new faces?
  - +n per n-gon

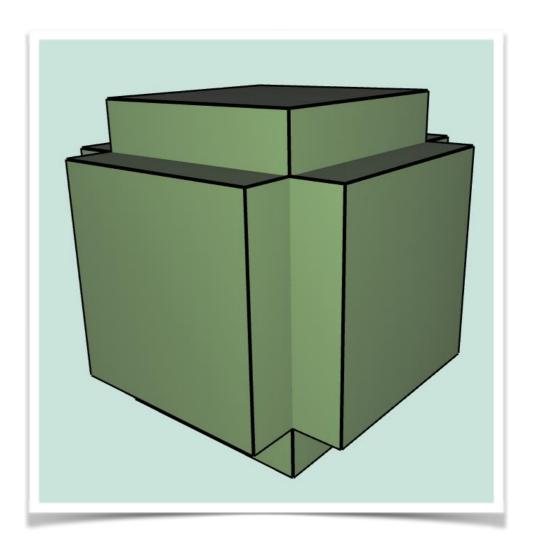

 Again, following figures are for illustration only, new vertices should be added at a location of the old ones!

- Extrude is bit harder you need to perform adding new geometry and relinking manually.
- Desired:

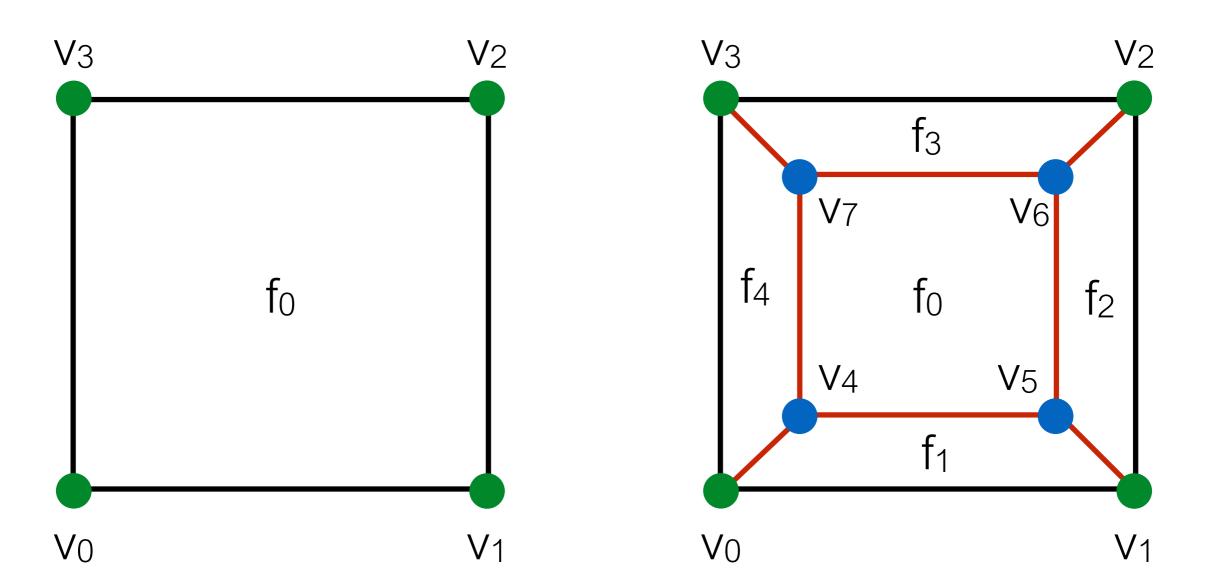

Let's change notation a bit, introduce old and new vertices

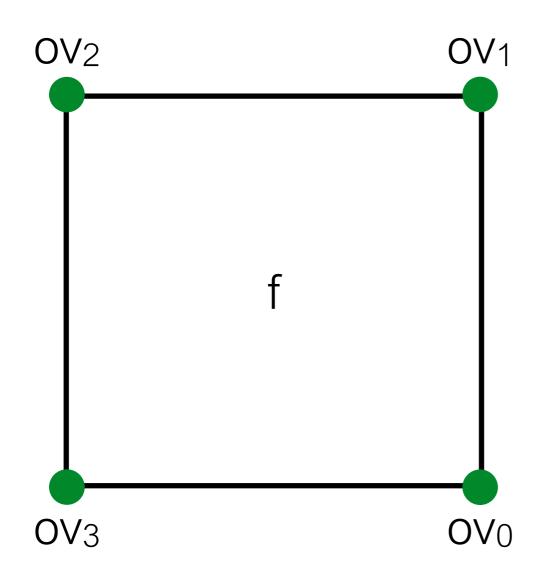

Let's change notation a bit, introduce old and new vertices

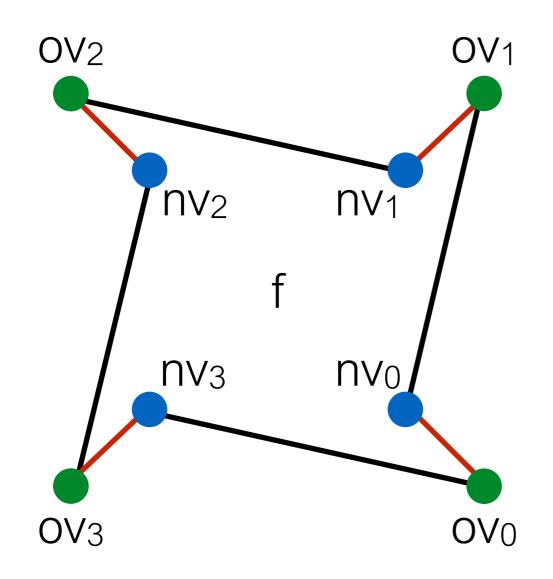

nv<sub>i</sub> = splitEdgeMakeVert( ov<sub>i</sub>, ov<sub>i+1</sub>, 0);

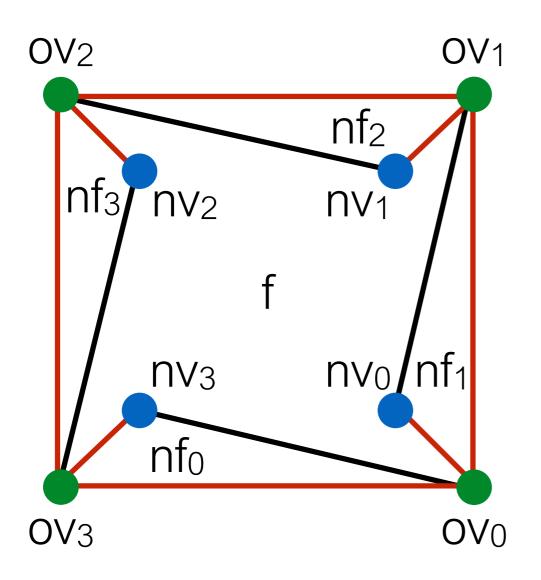

nf<sub>i</sub> = splitFaceMakeEdge();

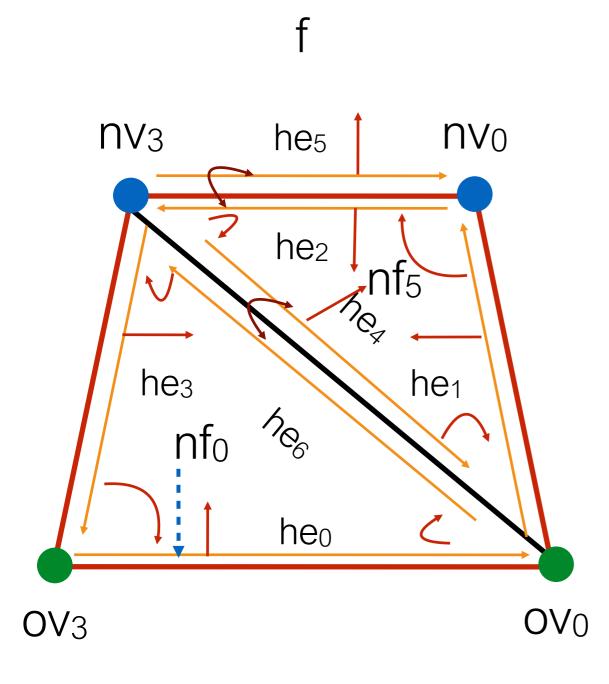

Want to connect up the new vertices

nf<sub>5</sub> = splitFaceMakeEdge( f, nv<sub>0</sub>, nv<sub>3</sub>);

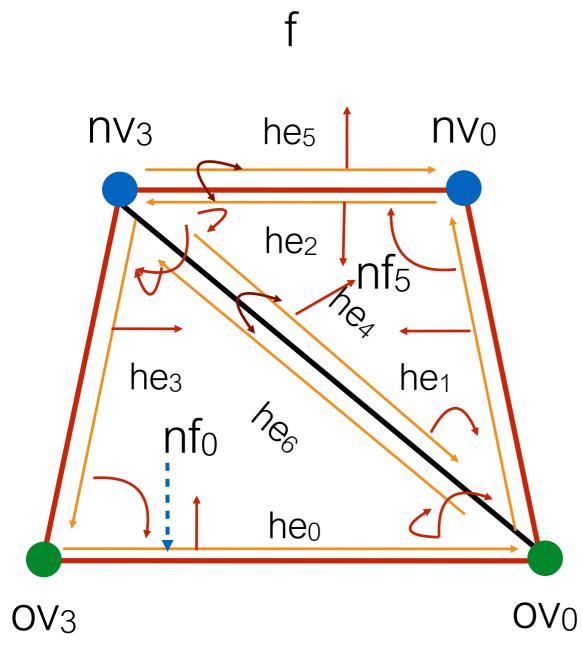

Want to delete old edge

Should be stored before hand

$$he_4 = old_halfedges[0];$$

joinFaceKillEdgeSimple(he<sub>6</sub>);

## Extrude - geometry

- Actually, very simple
- Move each nvi by factor \* f.normal

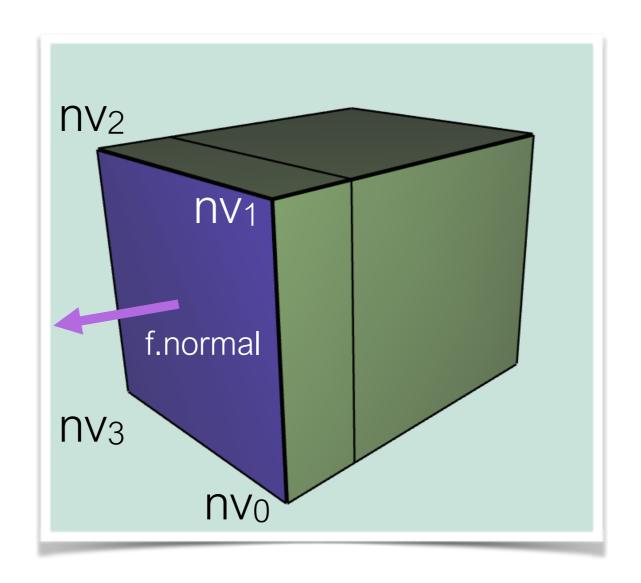

# Triangle Topology

- · Each face becomes 4 faces, by splitting all edges in half
- Assumes all triangles!
  - Call your Filters.triangulate();
- Main primitive
  - Face
- How many new vertices?
  - +1 per edge
- How many new faces?
  - +3 per face

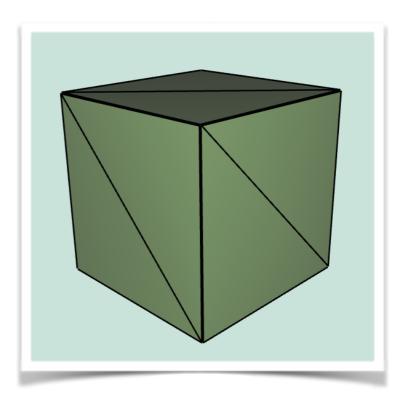

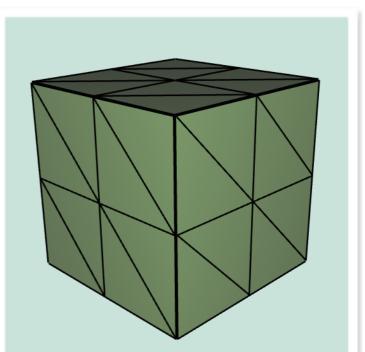

# TriTop - topology

- Need to split all edges!
- Create list of half edges
  - Half of them, when splitting halfedge, opposite will also be split
- Join new vertices around a face
  - Determine whether a vertex is old or new by index in vertices array
  - All new will be added to the end of the array!

# TriTop - topology

- SplitEdge for each half edge in pre-computed list
- SplitFace per each face, joining new vertices

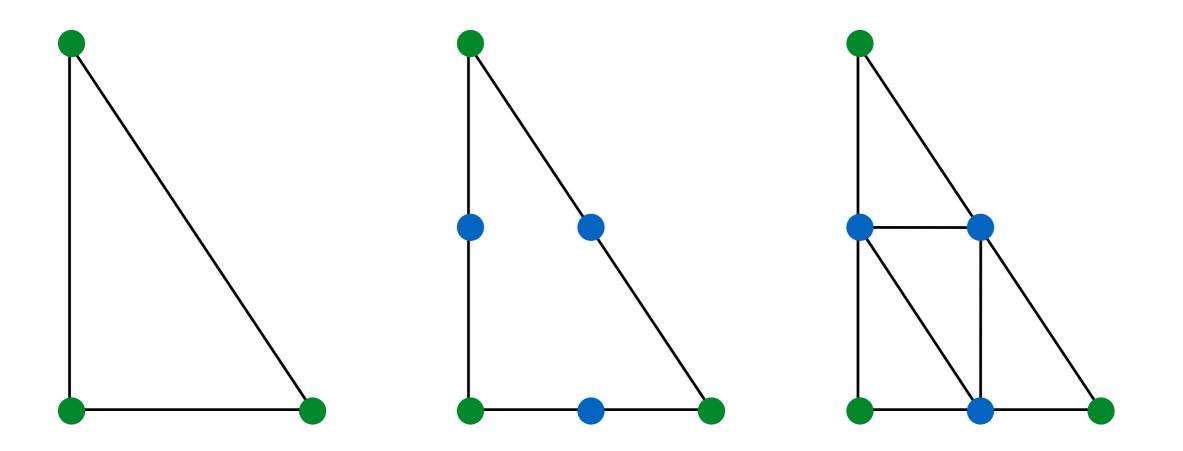

## TriTop - geometry

- None we're done!
- For Loop Subdivision store array of new positions for each vertex, where you will write positions calculated according to weight rules
- After done with topology, update positions!

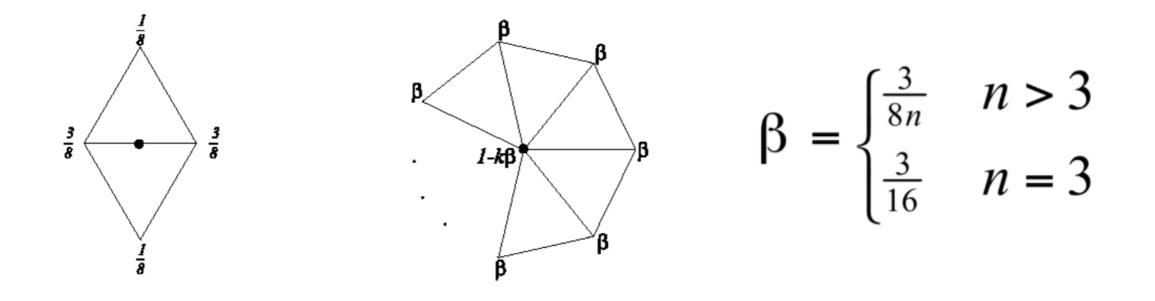

### **Optional features**

- Quad Subdivision
- Scale-dependent and implicit smoothing
- We will just gloss over those

# Quad Topology

- n-gon to quad split
  - Split each edge (SplitEdge)
  - Join 2 new vertices (SplitFace)
  - Split newly create edge (SplitEdge)
  - Join rest of new vertices (SplitFace)
  - Move to interior vertex to centroid location

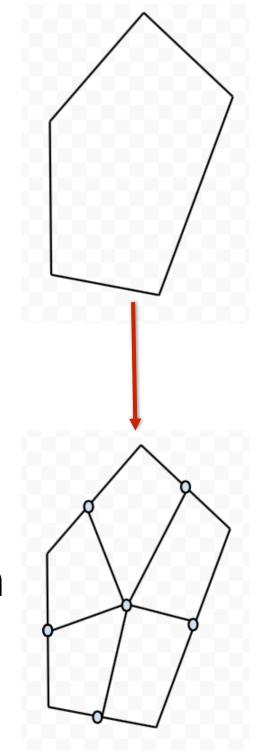

### Quad Topology

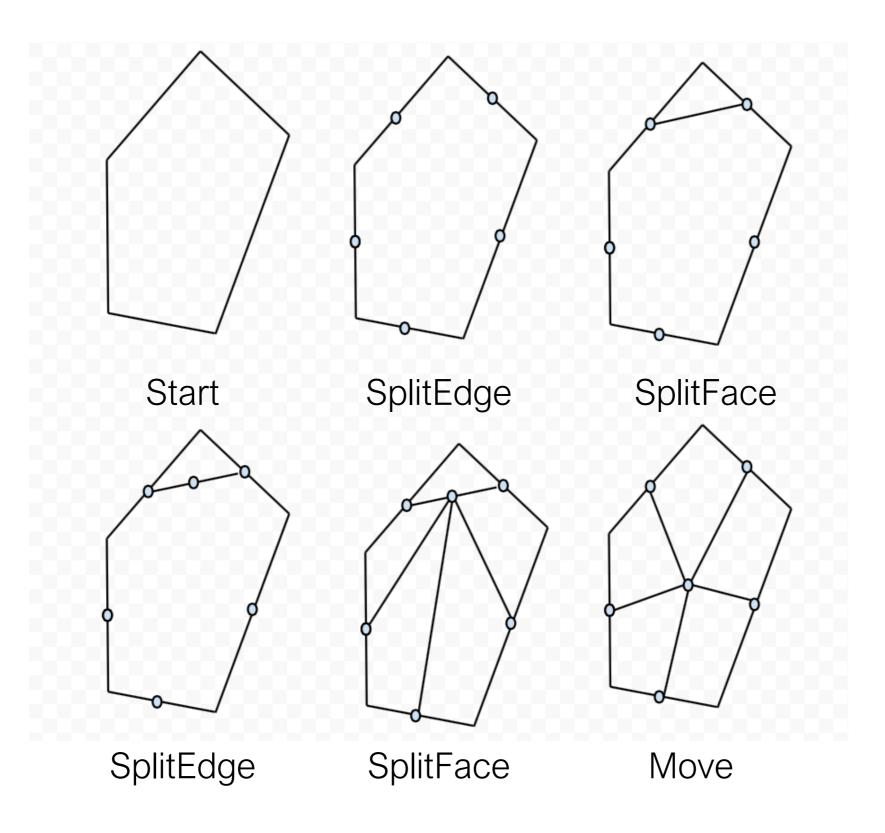

#### Quad Subdivision

- Three classes
  - Old vertices o
  - Midpoints
  - Centroids

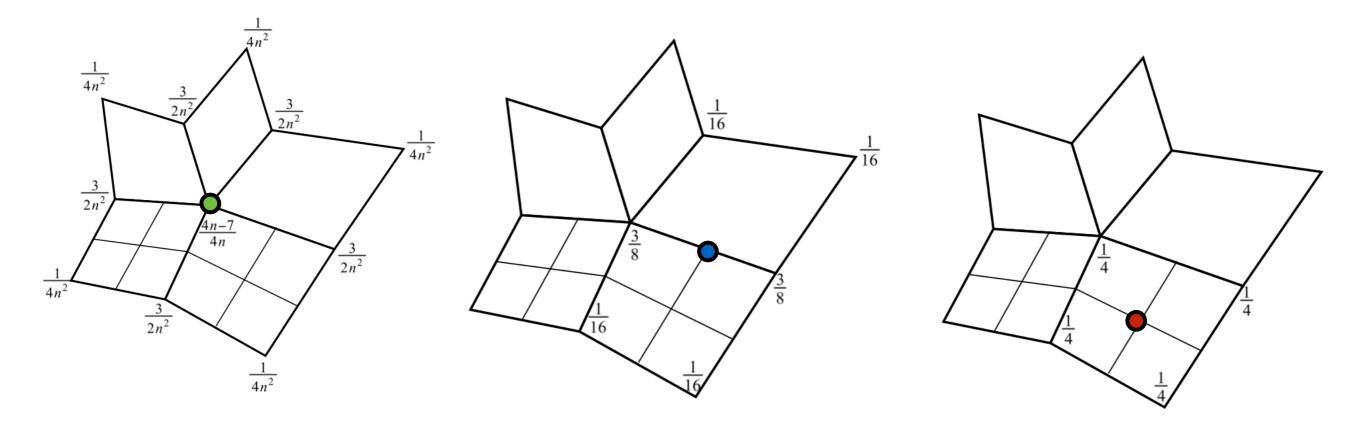

Repeating uniform Laplacian smoothing

• 
$$L \cdot V = \sum_{v_i \in 1ring} v_i - v \cdot N_{v_{1ring}}$$

original\_he = vertex.he; he = original\_he; avg\_pos.set( 0, 0, 0 ); do { avg\_pos.add(he.vertex); he = he.opposite.next; } while ( he != original\_he) avg\_pos.add(-vertex\*num\_neigh); new\_pos = vertex + avg\_pos\*delta;

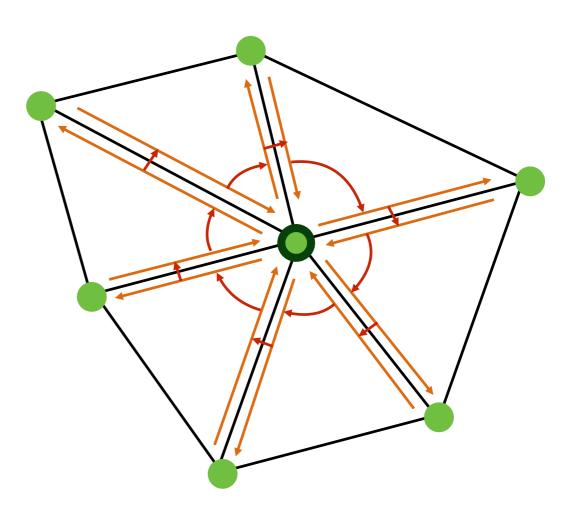

Cotan Laplacian smoothing

• 
$$L \cdot V = \sum_{v_i \in 1ring} w_i \cdot v_i - v \cdot \sum_{v_i \in 1ring} w_i$$

avg\_pos.add(he.vertex);  $\rightarrow$  avg\_pos.add(w\*he.vertex); num\_neigh  $\rightarrow$  total\_w

$$w = \frac{\cot(\alpha_{ij}) + \cot(\beta_{ij})}{2}$$

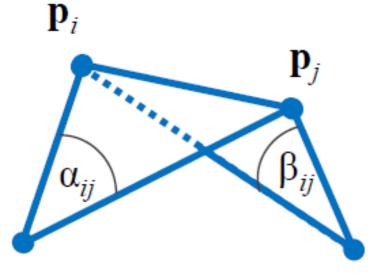

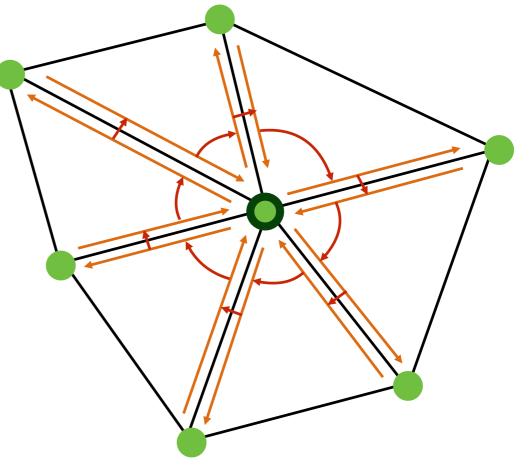

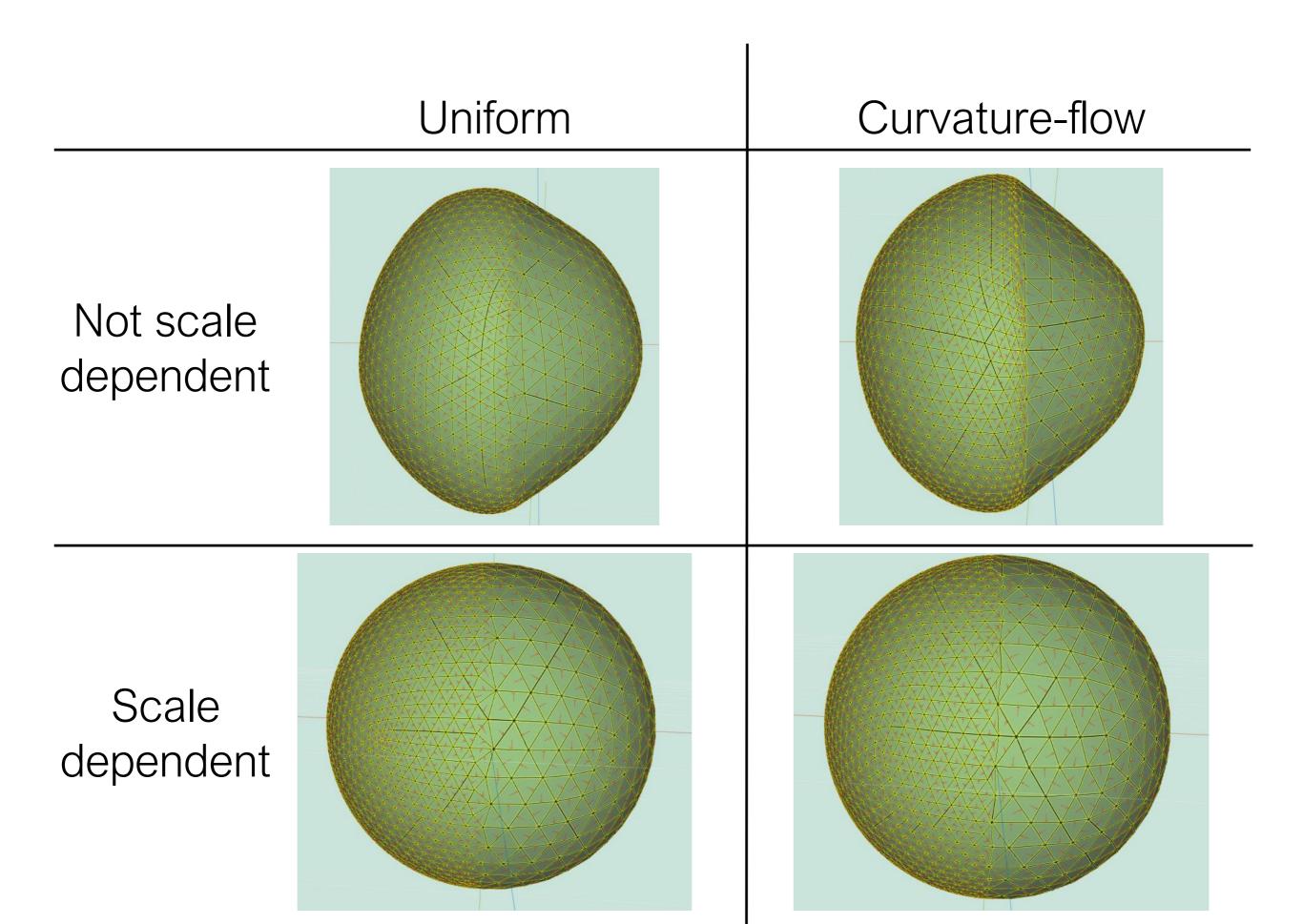

Scale-dependent smoothing

$$v_{new} = v_{old} + (L \cdot v_{old}) \cdot \delta \longrightarrow v_{new} = v_{old} + (L \cdot v_{old}) \cdot \delta \cdot \frac{A}{A_v}$$

$$A_{v} = \sum_{f_{i} \in 1ring} area(f_{i})$$

$$A = \frac{1}{N_{v}} \cdot \sum_{v_i \in V} A_{v_i}$$

$$A = \frac{3}{N_{v}} \cdot \sum_{f_i \in F} area(f_i)$$

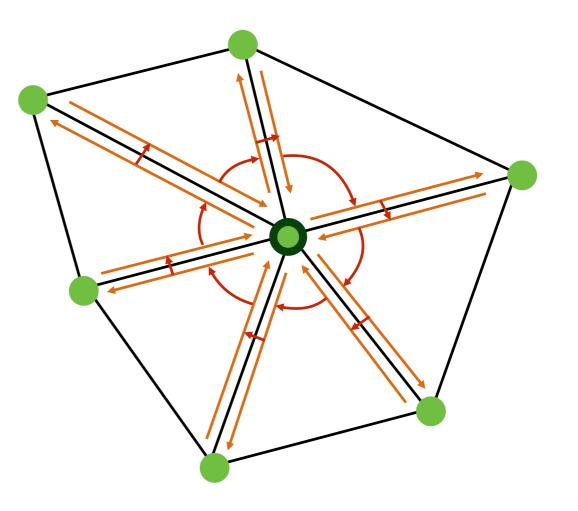

- Implicit smoothing
  - Matricial form

$$L_{ij} = \begin{cases} -w_{ij} & i \neq j \\ \Sigma_{j \in 1_{ring_i}} w_{ij} & i = j \\ 0 & else \end{cases}$$

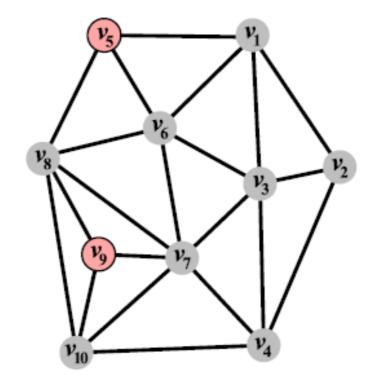

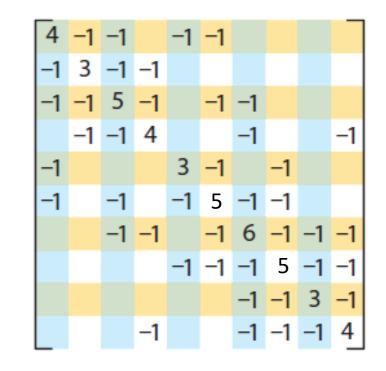

- w<sub>ij</sub> can be uniform or cotan
- Scale dependency: diagonal matrix M of the "mass"  $\left(\frac{A}{A_m}\right)$

 $L_{scale \ dependent} = M \cdot L$ 

•  $v_{new} = v_{old} + (L \cdot v_{old}) \cdot \delta \longrightarrow v_{old} = v_{new} - (L \cdot v_{new}) \cdot \delta$ 

$$v_{new} = (I - L \cdot \delta)^{-1} \cdot v_{old}$$

matLDecomp = math.lup(matL);
resX = math.lusolve(matLDecomp,allXs);
resY = math.lusolve(matLDecomp,allYs);
resZ = math.lusolve(matLDecomp,allZs);

You would probably want to use matrix.subset and math.range